# **Inhaltsverzeichnis**

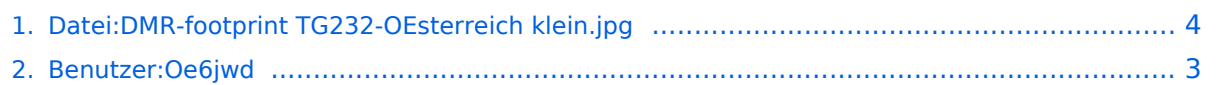

## **Datei:DMR-footprint TG232-OEsterreich klein.jpg**

**[Aktuelle Version vom 28. August 2014, 16:55 Uhr](#page-3-0) ([Quelltext anzeigen](#page-3-0))** [Oe6jwd](#page-2-0) [\(Diskussion](https://wiki.oevsv.at/w/index.php?title=Benutzer_Diskussion:Oe6jwd&action=view) | [Beiträge\)](https://wiki.oevsv.at/wiki/Spezial:Beitr%C3%A4ge/Oe6jwd) (neues Design TG232 Darstellung)

(kein Unterschied)

### Aktuelle Version vom 28. August 2014, 16:55 Uhr

neues Design TG232 Darstellung

#### Dateiversionen

Klicken Sie auf einen Zeitpunkt, um diese Version zu laden.

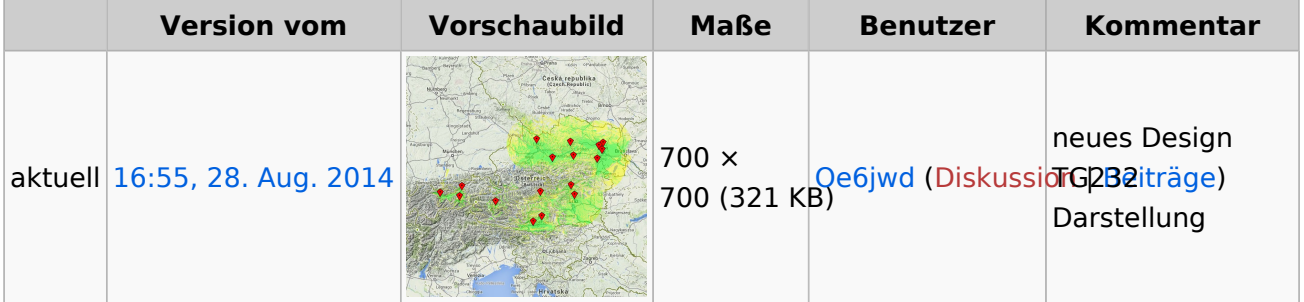

Sie können diese Datei nicht überschreiben.

### Dateiverwendung

Keine Seiten verwenden diese Datei.

### Metadaten

Diese Datei enthält weitere Informationen, die in der Regel von der Digitalkamera oder dem verwendeten Scanner stammen. Durch nachträgliche Bearbeitung der Originaldatei können einige Details verändert worden sein.

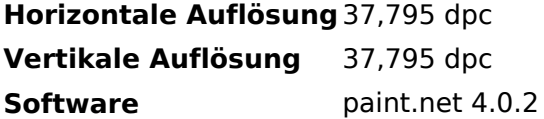

## <span id="page-2-0"></span>**Datei:DMR-footprint TG232-OEsterreich klein.jpg: Unterschied zwischen den Versionen**

**[Aktuelle Version vom 28. August 2014, 16:55 Uhr](#page-3-0) ([Quelltext anzeigen](#page-3-0))**

[Oe6jwd](#page-2-0) [\(Diskussion](https://wiki.oevsv.at/w/index.php?title=Benutzer_Diskussion:Oe6jwd&action=view) | [Beiträge\)](https://wiki.oevsv.at/wiki/Spezial:Beitr%C3%A4ge/Oe6jwd) (neues Design TG232 Darstellung)

(kein Unterschied)

## Aktuelle Version vom 28. August 2014, 16:55 Uhr

neues Design TG232 Darstellung

### <span id="page-3-0"></span>**Datei:DMR-footprint TG232-OEsterreich klein.jpg: Unterschied zwischen den Versionen**

**[Aktuelle Version vom 28. August 2014, 16:55 Uhr](#page-3-0) ([Quelltext anzeigen](#page-3-0))**

[Oe6jwd](#page-2-0) [\(Diskussion](https://wiki.oevsv.at/w/index.php?title=Benutzer_Diskussion:Oe6jwd&action=view) | [Beiträge\)](https://wiki.oevsv.at/wiki/Spezial:Beitr%C3%A4ge/Oe6jwd) (neues Design TG232 Darstellung)

(kein Unterschied)

## Aktuelle Version vom 28. August 2014, 16:55 Uhr

neues Design TG232 Darstellung

### Dateiversionen

Klicken Sie auf einen Zeitpunkt, um diese Version zu laden.

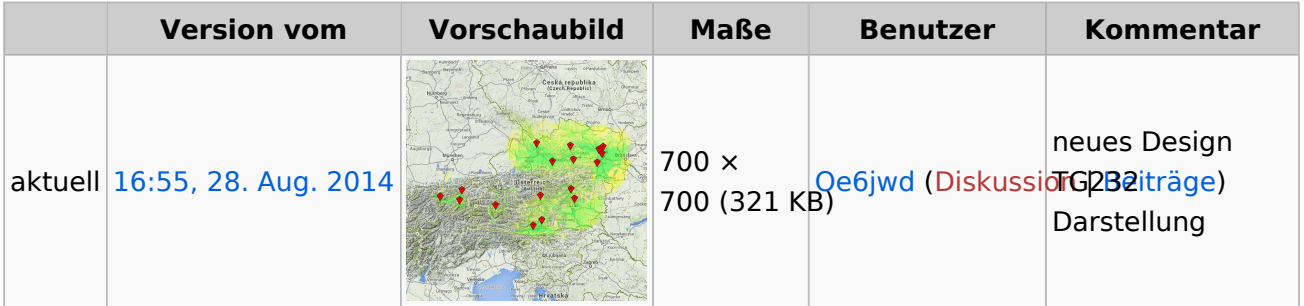

Sie können diese Datei nicht überschreiben.

## **Dateiverwendung**

Keine Seiten verwenden diese Datei.

### Metadaten

Diese Datei enthält weitere Informationen, die in der Regel von der Digitalkamera oder dem verwendeten Scanner stammen. Durch nachträgliche Bearbeitung der Originaldatei können einige Details verändert worden sein.

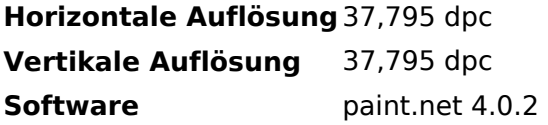